**不同股票的现在分词** 

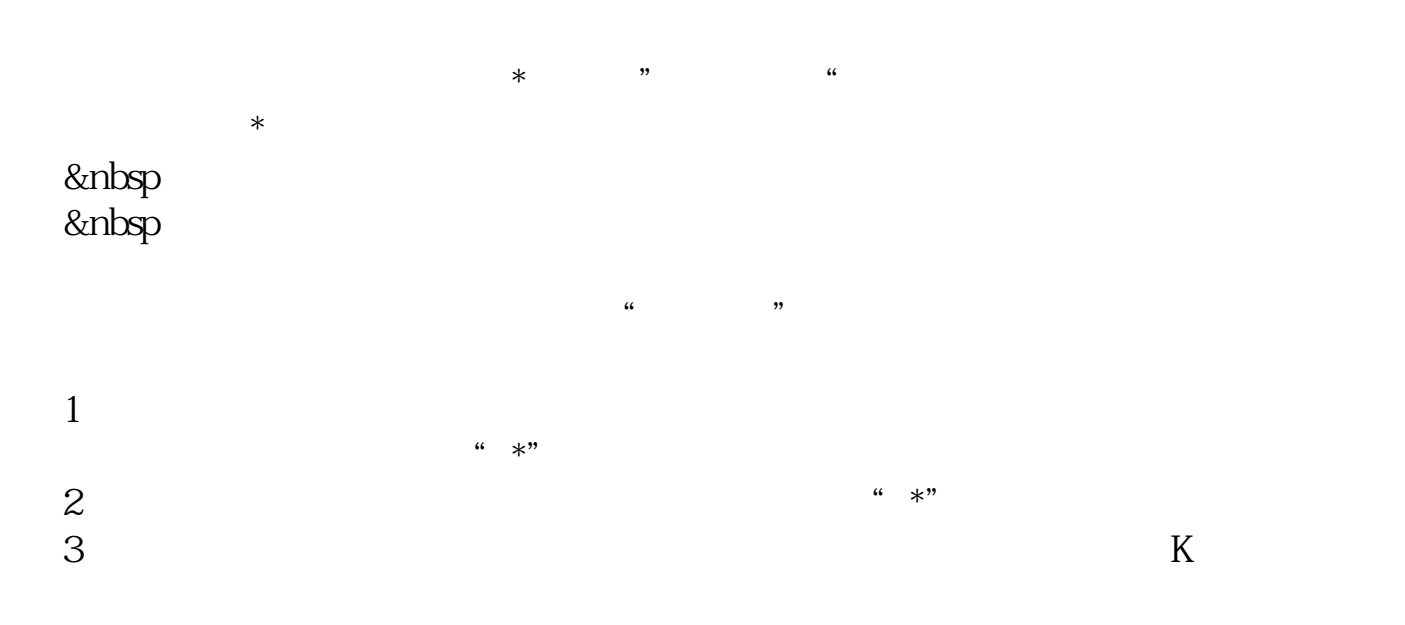

人**又可以在现实的人** 在"板块"里选择"ST板块"就可以了。

 $10$ 

## GPRS

## "<br>" ST "

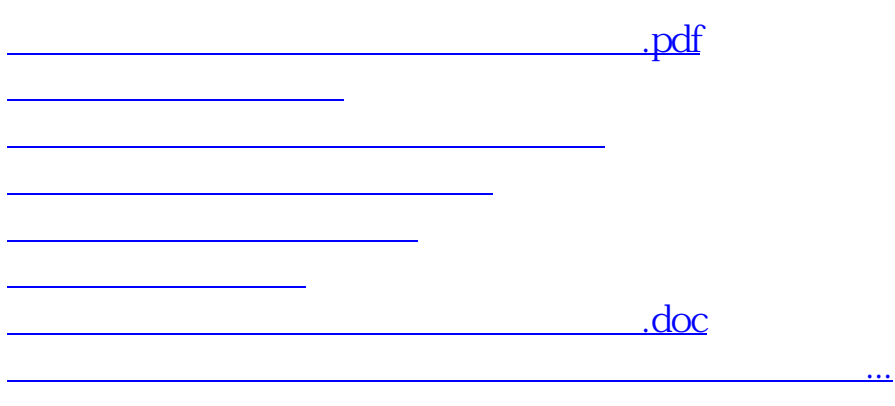

<https://www.gupiaozhishiba.com/chapter/31076267.html>